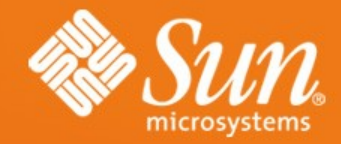

#### **CLEANING UP OOo MULTI-THREADING**

**Kay Ramme** Senior Technical Architect StarOffice/OpenOffice.org UDK Project Lead Sun Microsystems

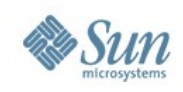

### **Agenda**

- Current Use of Multi-Threading ...
- Opportunities for Improvement ...
- In an Ideal World ...
- Proposed Solution ...
- Current Implementations ...
- The Plan ...
- Q&A ...
- May be some Deep Diving ...

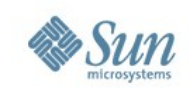

## **Current Use of Multi-Threading**

- Basically single threaded, some dedicated threads:
	- > Windows clipboard
	- > Windows drag&drop
	- > VOS timer
	- > UCB-helper background loader
	- > Acceptor thread(s)
	- > Configuration flasher
	- > ICE thread
	- $>$  ...
- Uno request threads.
- Everything implemented thread-safe.

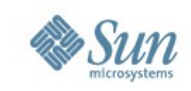

# **Opportunities for Improvement**

**(see http://wiki.services.openoffice.org/wiki/Analysis/Multi-Threading for details)**

- Does not scale with multiple clients, CPUs,
- No documentation regarding threadingmodel or -architecture.
- It is not (really) thread-safe.

...

- Fragile / no systematic approach to thread-safeness.
- Every developer has to take care of multithreading.
- Hard to implement OLE/COM based components:

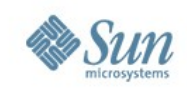

# **Opportunities for Improvement (continued)**

**(see http://wiki.services.openoffice.org/wiki/Analysis/Multi-Threading for details)**

- Subtle dependencies against the "mainthread",
	- > because VCL being thread-affine.
- Performance penalties because of much locking etc. (e.g. Interlock counters).
- Increased code size and complexity because of multi-thread constraints (locking).
- Long lasting (slow) operations blocking the GUI (partly addressed with polling).
- Competing threading models, Uno <->  $\sqrt{2}$

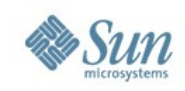

### **In an Ideal World**

**(seehttp://wiki.services.openoffice.org/wiki/Architecture/Goals\_for\_OOo\_Threading-Model%26-Architecture fordetails)**

- Always Responsive GUI ...
- Scales with multiple clients, CPUs, ...
- Systematic approach to concurrency ...
- Simple to implement and use ...
- Exactly one threading-model
- Good Documentation ...

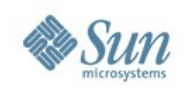

## **Always Responsive GUI**

- GUI is soft real time.
- Long lasting (slow) operations, e.g.
	- > loading,
	- > printing,
	- > saving, respectively
	- > I/O in general

need to be offloaded.

- Want to use dedicated threads for this.
- Need to ensure scalable I/O (UCB).

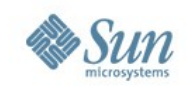

# **Scales with Multiple Clients, CPUs**

- Scalability basically is about parallelism.
- OOo could scale on a ...
	- > application level documents of different applications can be manipulated in parallel,
	- > document level multiple documents can be manipulated in parallel,
	- > window level every window can process events in parallel,

> ...

• Need to identify scaling sensitive code.

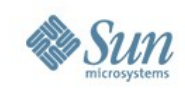

# **Systematic Approach to Concurrency**

**(See http://wiki.services.openoffice.org/wiki/Uno/Binary/Spec/Threading-Architecture for details)**

- Automatic External locking.
- Only few thread-aware code.
- Only well tested thread-aware code.
- Support for encapsulating thread-affinity.
- Defined scalability.

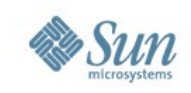

### **Simple to Implement and Use**

- In clients and services code.
- Be conservative, only require thread related programming where actually necessary.
- No surprise (thread-transparent):
	- > No call back by another thread.
	- > No asynchronous call backs.
	- > Every activity is triggered by the client.
- Code can just marked to be either
	- > thread-safe,
	- > thread-unsafe, or
	- the thread-affine. The contract of the contract of the contract of the contract of the contract of the contract of the contract of the contract of the contract of the contract of the contract of the contract of the contrac

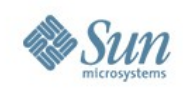

#### **Documentation**

- Have specifications.
- Have implementation Descriptions.
- Have Tutorials / Best Practices.
- Publicly provide implementation status.
- Document everything in the wiki.

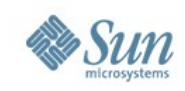

### **Proposed Solution**

**(See http://wiki.services.openoffice.org/wiki/Uno/Binary/Spec/Threading-Architecture for details)**

- Drop VCL threading-model.
- Extend Unos threading-model .
- Switch all code to be thread-unsafe, except scaling sensitive parts (UCB, Config Manager).
- Fix thread-affinity.
- Introduce I/O threads.
- Enhance scalability step-wise, as needed only.

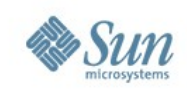

### **Current State**

- Proof of Concept in CWS UTF2.
- Asynchronous Dialogs ~80% (Intel, CH2000, Sun).
- Uno threading-model extension nearly ready - 90%.
- Thread-Affinity fix is on the way about 80%.
- Switch to thread-unsafe is ongoing about 85%.
- Introducing I/O threads open.
- Enhance scalability open.

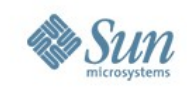

### **The Plan**

- Finish&Integrate new threading-model / -architecture.
- Remove outdated thread related constructs.
- Introduce I/O threads.
- And finally, switch to an event driven architecture ...

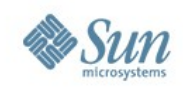

### **Questions & Answers**

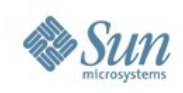

### **Deep Diving**

- Outlook ...
- How Uno is going to support thread related code ...
- Making VCL Thread-Transparent ...
- Switching OOo to thread-unsafe ...
- History ...

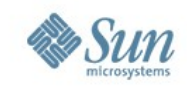

#### **Outlook**

- Use a running office process not only for GUI, but also for other services (3rd party integrations).
- This would be a push for more scalability / parallelism.

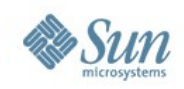

# **Unos Extended Threading-Model**

**(See http://wiki.services.openoffice.org/wiki/Uno/Effort/Binary/Extend\_Threading-Model for details)**

#### • Background

- > Environments to manage objects of same OBI (and purposes)
- > Mappings to map from one environment to another
- > Objects the actual functionality

#### • Concrete

- > Map thread-unsafe objects to become threadsafe
- > Map thread-affine objects to become threadsafe

#### • Tutorials

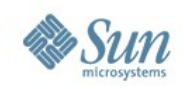

# **Unos Extended Threading-Model**

**(See http://wiki.services.openoffice.org/wiki/Uno/Effort/Binary/Extend\_Threading-Model for details)**

- Purpose Environments: " $<$ OBI $>$ [:purpose]\*"
- Environment Stacking
- Cascaded Mappings > "<OBI>[:purpose]\*" <-> "<OBI>[:purpose]\*"
- Two new, thread related purposes:
	- > ":unsafe"
	- > ":affine"
- Bootstrapping support

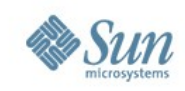

# **Make VCL Thread-Transparent**

**(see http://wiki.services.openoffice.org/wiki/Effort/Make\_VCL\_Thread-Transparentfor details)**

#### • Problem:

- > VCL inherits Windows thread-affinity.
- > VCL provides the Solar-Mutex.
- > The solar mutex becomes released wrongly, in some situations. Fixing this introduces regressions because of "Dialog::execute".
- > DDE depends on the "main" thread ...
- Tasks:
	- > Encapsulate thread-affinity by using a dedicated thread.
	- > Remove the Solar-Mutex.
	- > Replace "Dialog::execute" where necessary  $\left| \begin{array}{cc} 1 & -1 \\ -1 & -1 \end{array} \right|$

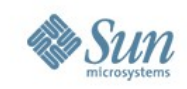

## **Switching OOo to Thread-Unsafe**

- Find Uno components a mark them as thread-unsafe.
- Find threads, make them use Unos extending threading-model.
- Take a look at the libraries / private APIs, mark them as thread-unsafe.
- FIND all EXCEPTIONS.

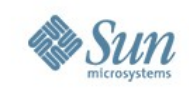

### **History**

- ~1997: "Horst" introduced multithreading.
- ~1998: "Horst" and Markus introduced the beloved Solar-Mutex.
- 2000: Markus asked me briefly, to spend some thoughts on this and to (just) solve it.
- 2002: I heard the same from Jörg (Heilig).
- 2002: Kai (Sommerfeld) and I started our journey to finally solve this.
- 2005: Intel / Dhananjay (Keskar) jumped

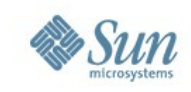

### **Some Links**

- [http://wiki.services.openoffice.org/wiki/Arc](http://wiki.services.openoffice.org/wiki/Architecture)
- .../wiki/Uno
- .../wiki/Effort/Revise OOo Multi-Threading
- .../wiki/Effort/Make VCL Thread-Transparent
- .../wiki/Effort/Make Dialogs Asynchronous
- .../wiki/Effort/Encapsulate the Win32 thr ead\_affinity
- .../wiki/Spec/Threading-Model
- .../wiki/Spec/Threading-Architecture

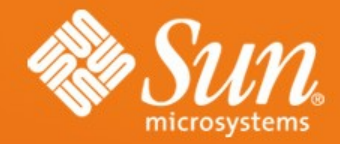

#### **CLEANING UP OOo MULTI-THREADING**

**Kay Ramme** Kay.Ramme@sun.com